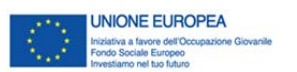

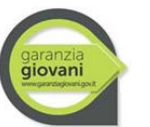

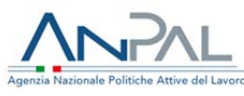

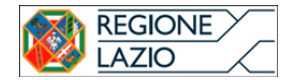

## **Indicazioni per la corretta fatturazione dei servizi oggetto di rimborso a valere della Nuova Garanzia Giovani**

## *PON Occupazione Giovani 2014 -2020 – PAR Lazio Fase II (DGR 451/2018)*

Come da Manuale [operativo](http://www.regione.lazio.it/garanziagiovani/documentazione/G07613_30062020_approv.YEI%20II_MOP_agg.giug2020.pdf) per i soggetti attuatori, a seguito della trasmissione dell'esito definitivo da parte dell'Area Controllo Rendicontazione e Contenzioso, i SA e, in riferimento alla misura 5, i soggetti ospitanti dei tirocini extracurriculari, potranno emettere **fattura elettronica** per la liquidazione degli importi riconosciuti ammissibili. Nel solo caso in cui, sulla base delle norme fiscali, il soggetto beneficiario risulti essere esentato dall'obbligo di emissione della fattura elettronica, dovrà essere prodotta equivalente documentazione contabile, come nel seguito illustrato al punto B.

## **A. Indicazioni per l'emissione della fattura elettronica.**

Г

La documentazione contabile dovrà essere intestata alla Regione Lazio e recare obbligatoriamente le seguenti informazioni, distinte per tipologia di soggetto e misura.

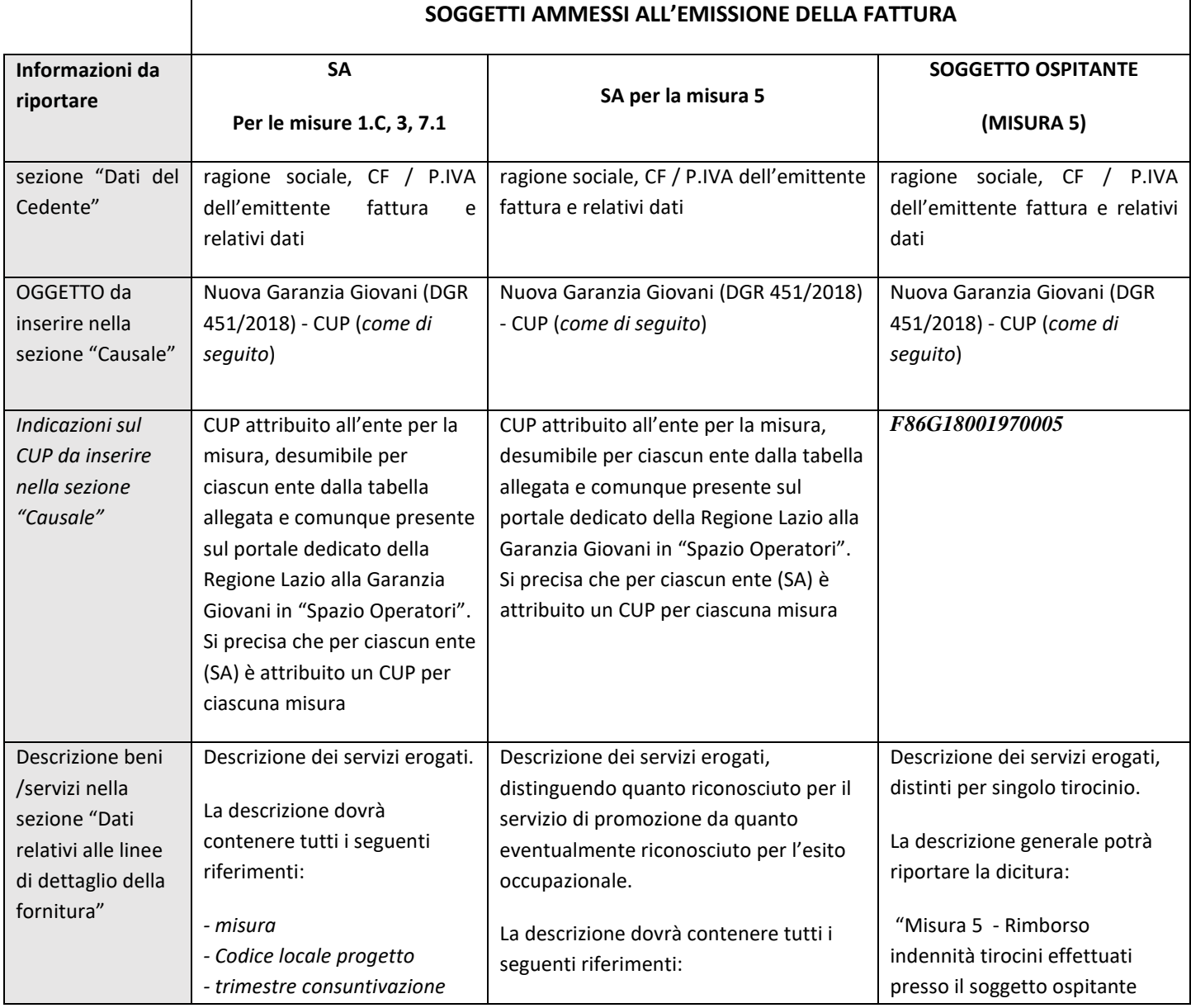

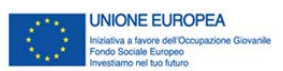

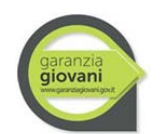

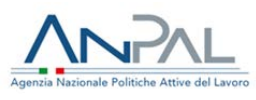

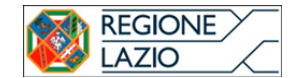

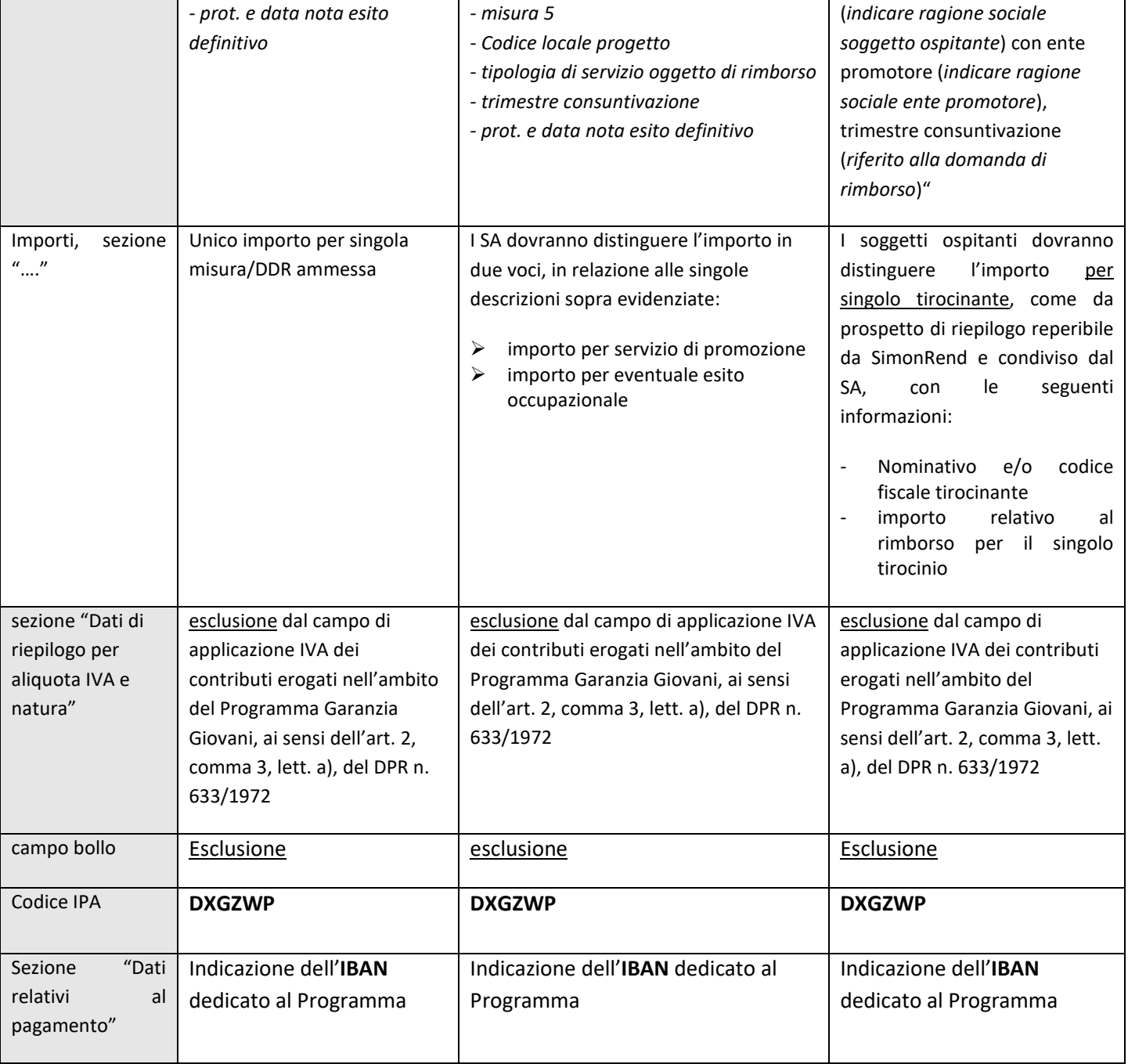

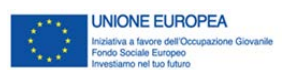

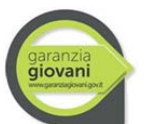

![](_page_2_Picture_2.jpeg)

![](_page_2_Picture_3.jpeg)

## **B. Indicazioni per l'emissione di documentazione contabile equivalente**

Fattispecie ammessa nel solo caso in cui, sulla base delle norme fiscali, il soggetto beneficiario risulti essere esentato dall'obbligo di emissione della fattura elettronica. Esclusivamente in tale ipotesi di documentazione "cartacea", il documento dovrà essere trasmesso via pec all'indirizzo di posta certificata areaattuazioneinterventi@regione.lazio.legalmail.it e per conoscenza al seguente indirizzo e-mail fatture garanziagiovani@regione.lazio.it, specificando le motivazioni dell'esclusione dall'obbligo di fatturazione elettronica ed indicando nell'oggetto della mail:

**"Fattura Nuova garanzia giovani PAR Lazio Fase II (DRG ----), n. \_\_\_\_\_\_ esito definitivo del controllo, misura (numero misura), SA (per i soggetti ospitanti indicare il CPI o l'ente promotore), Ragione sociale azienda richiedente il rimborso.** 

Si precisa che la casella di posta elettronica fatture garanziagiovani@regione.lazio.it sarà utilizzata esclusivamente per raccogliere copia della documentazione contabile:

- Relativa esclusivamente alla Nuova Garanzia Giovani
- Differente dalla fattura elettronica (se soggetti esenti)

Pertanto tale casella di posta elettronica non è predisposta né è funzionale alla ricezione di documentazione di altra natura o relativa ad altri progetti né a comunicazioni in entrata ed in uscita, per le quali vanno utilizzati i canali già esistenti.

Con riferimento alla misura 5, per i soggetti ospitanti, sarà cura del soggetto accreditato e dei CPI, a seguito della ricezione dell'esito definitivo da parte del controllo, trasmettere ai soggetti ospitanti tali indicazioni in assenza delle quali non sarà possibile procedere con il rimborso.